de numérisation

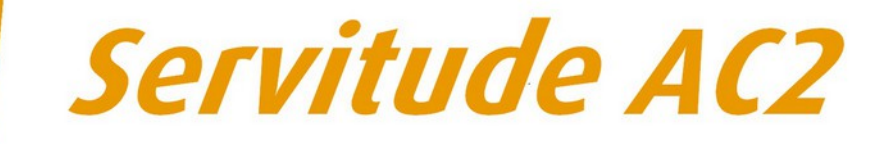

# Servitudes relatives aux sites inscrits et classés

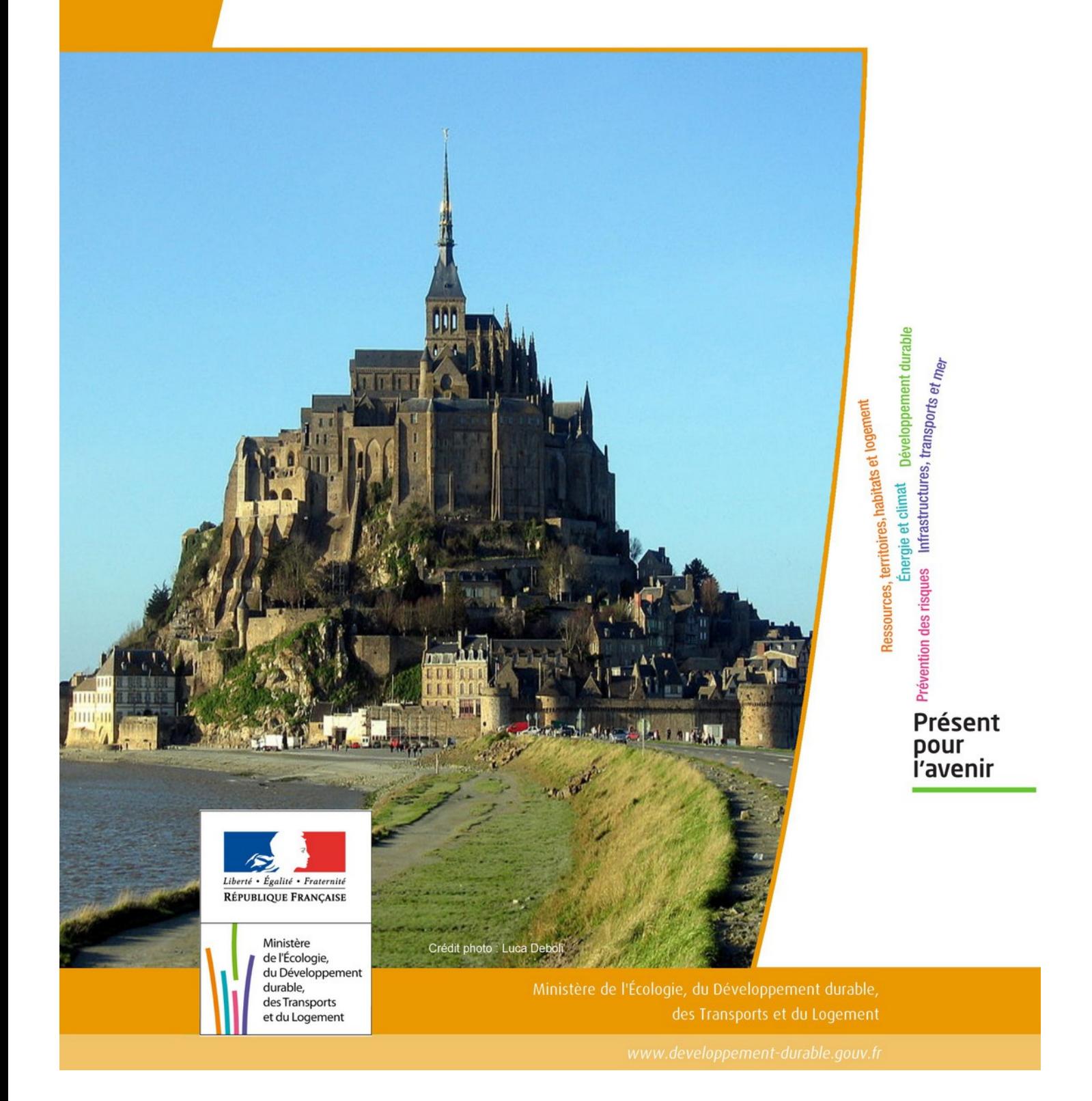

# SERVITUDES DE TYPE AC2

# **SITES INSCRITS ET CLASSÉS**

Servitudes reportées en annexe de l'article R. 126-1 du Code de l'urbanisme dans les rubriques :

### I - Servitudes relatives à la conservation du patrimoine B - Patrimoine culturel b) Monuments naturels et sites

# **1 - Fondements juridiques**

# 1.1 - Définition

Font l'objet de mesures d'inscription sur une liste départementale ou de classement, les monuments naturels et les sites dont la conservation ou la préservation présente, au point de vue artistique, historique, scientifique, légendaire ou pittoresque, un intérêt général.

L'inscription soit concerne des monuments naturels ou des sites méritant d'être protégés mais ne présentant pas un intérêt remarquable suffisant pour justifier leur classement, soit constitue une mesure conservatoire avant un classement. Elle peut également constituer un outil adapté à la préservation du petit patrimoine rural dans des secteurs peu soumis à une pression foncière.

Le classement offre une protection forte en interdisant, sauf autorisation spéciale, la réalisation de tous travaux tendant à modifier ou détruire l'aspect du site.

### Sites inscrits.

L'inscription entraîne, sur les terrains compris dans les limites fixées par l'arrêté, l'obligation pour les intéressés de ne pas procéder à des travaux autres que ceux d'exploitation courante en ce qui concerne les fonds ruraux et d'entretien normal en ce qui concerne les constructions sans avoir avisé, quatre mois à l'avance, l'administration de leur intention. L'architecte des bâtiments de France (ABF) est consulté sur tout projet de travaux en site inscrit. Cet avis simple est réputé donné faute de réponse dans le délai de deux mois, à l'exception des permis de démolir où l'avis de l'ABF est un avis conforme.

L'inscription a également pour conséquence :

- de soumettre à déclaration préalable l'édification d'une clôture (art. R. 421-12 du code de l'urbanisme) ;

de rendre obligatoire le permis de démolir pour toute démolition de construction (art. R 421-28 du code de l'urbanisme);

- d'interdire la publicité sauf dérogation prévue par un règlement local de publicité (art. L. 581-8 du code de l'environnement);

- d'interdire le camping pratiqué isolément ainsi que la création de terrains de camping, sauf dérogation accordée, après avis de l'architecte des bâtiments de France et de la commission départementale de la nature, des paysages et des sites, par l'autorité compétente (art. R. 111-42 du code de l'urbanisme);

- d'interdire l'installation des caravanes, quelle qu'en soit la durée(art. R. 111-38 du code de l'urbanisme).

### Sites classés.

Les monuments naturels ou les sites classés ne peuvent ni être détruits ni être modifiés dans leur état ou leur aspect sauf autorisation spéciale délivrée en fonction de l'importance des travaux :

- par le ministre chargé des sites après avis de la commission départementale de la nature, des paysages et des sites; - par le préfet de département après avis de l'architecte des bâtiments de France.

En outre, toute aliénation suppose l'information de l'acquéreur et la notification au ministre chargé des Sites dans un délai de 15 jours.

Le classement a également pour conséquence :

- de rendre obligatoire, lors de la création de lignes électriques nouvelles ou de réseaux téléphoniques nouveaux, l'enfouissement des réseaux électriques ou téléphoniques ou, pour les lignes électriques d'une tension inférieure à 19 000 volts, l'utilisation de techniques de réseaux torsadés en façade d'habitation (article L. 341-11 du code de l'environnement);

- d'appeler le ministre chargé des sites à présenter ses observations préalablement à l'ouverture de toute enquête aux fins d'expropriation pour cause d'utilité publique;

- d'interdire l'acquisition par prescription de droit de nature à modifier son caractère ou à changer l'aspect des lieux; de conditionner l'établissement d'une servitude conventionnelle à l'agrément du ministre chargé des sites;

- d'interdire la publicité;

- d'interdire le camping pratiqué isolément ainsi que la création de terrains de camping, sauf dérogation accordée par l'autorité administrative après avis de la commission départementale de la nature, des paysages et des sites (art. R. 111-42 du code de l'urbanisme);

- d'interdire l'installation des caravanes, quelle qu'en soit la durée (art. R. 111-38 du code de l'urbanisme).

### Zones de protection des sites créées en application de l'article 17 de la loi du 2 mai 1930 modifiée.

L'article 17 de la loi du 2 mai 1930 modifiée a été abrogé par l'article 72 de la loi n° 83-8. Cependant, en application de l'article L. 642-9 du code du patrimoine « Les zones de protection créées en application des articles 17 à 20 et 28 de la loi du 2 mai 1930 ayant pour objet de réorganiser la protection des monuments naturels et des sites de caractère artistique, historique, scientifique, légendaire ou pittoresque continuent à produire leurs effets jusqu'à leur suppression ou leur remplacement par des zones de protection du patrimoine architectural, urbain et paysager ou des aires de mise en valeur de l'architecture et du patrimoine ».

# 1.2 - Références législatives et réglementaires

#### Anciens textes :

Loi n°1930-05-02 du 2 mai 1930 ayant pour objet de réorganiser la protection des monuments naturels et des sites de caractère artistique, historique, scientifique, légendaire ou pittoresque; modifiée ;

Décret n°69-607 du 13 juin 1969 portant application des articles 4 et 5-1 de la loi modifiée du 2 mai 1930 sur la protection des sites.

#### Textes en vigueur :

Articles L. 341-1 à L. 341-15-1 et R. 341-1 et suivants du code de l'environnement.

# 1.3 - Procédures d'instauration, de modification et de suppression

### Sites inscrits.

1. L'initiative de l'inscription appartient à la commission départementale de la nature, des paysages et des sites. Cette dernière peut être sollicitée par l'administration, une collectivité, un particulier ou une association;

2. Le préfet communique alors la proposition d'inscription à l'inventaire des sites et monuments naturels, pour avis du conseil municipal, aux maires des communes dont le territoire est concerné par le projet. En Corse, cette proposition d'inscription est communiquée par le président du conseil exécutif;

3. Passé un délai de trois mois et en l'absence de réponse, l'avis du conseil municipal est réputé favorable;

4. Enquête publique réalisée conformément au chapitre III du titre II du livre Ier du code de l'environnement ;

5. L'inscription est prononcée par arrêté du ministre chargé des sites, après consultation de la commission départementale de la nature, des paysages et des sites sans que l'accord des propriétaires concernés ne soit requis. En Corse, l'inscription est prononcée par délibération de l'assemblée de Corse, après avis du représentant de l'État;

6. L'arrêté (ou la délibération) prononçant l'inscription sur la liste est notifié par le préfet (ou le président du conseil exécutif) aux propriétaires du monument naturel ou du site sous peine que la décision ne leur soit pas opposable. Toutefois, une mesure générale de publicité est prévue lorsque le nombre de propriétaires intéressés par l'inscription d'un même site ou monument naturel est supérieur à cent ou lorsque l'administration est dans l'impossibilité de connaître l'identité ou le domicile des propriétaires (publication dans deux journaux, dont au moins un quotidien; affichage en mairie);

7. L'arrêté (ou la délibération) prononçant l'inscription est ensuite publié au recueil des actes administratifs de la préfecture (ou de la collectivité territoriale);

8. La décision d'inscription et le plan de délimitation du site sont reportés aux plans locaux d'urbanisme (PLU) ou aux plans d'occupation des sols du territoire concerné et constitue ainsi une servitude.

La désinscription totale ou partielle d'un site inscrit dégradé nécessite une simple levée d'inscription par application de la règle du parallélisme des formes.

#### Sites classés.

1. Saisine de la commission supérieure des sites, perspectives et paysages d'une demande de classement et renvoi à la commission départementale aux fins d'instruction et, le cas échéant, de proposition de classement. En cas d'urgence, le ministre chargé des sites fixe à la commission départementale un délai pour émettre son avis. Faute d'avis dans ce délai, le ministre consulte la commission supérieure et donne à la demande la suite qu'elle comporte.

2. Consultation du comité de massif concerné dans les zones de montagne.

3. Enquête publique réalisée conformément au chapitre III du titre II du livre Ier du code de l'environnement ouverte et organisée par un arrêté du préfet;

- Outre les documents et pièces listés à l'article R. 123-8, le dossier soumis à enquête publique comprend :

- un rapport de présentation comportant une analyse paysagère, historique et géomorphologique du site, les objectifs du classement et, éventuellement, des orientations de gestion;

- les prescriptions particulières de classement, le cas échéant;
- un plan de délimitation du site à classer;
- les plans cadastraux correspondants.

- Pendant la durée de l'enquête, les propriétaires concernés peuvent faire connaître leur opposition ou leur consentement au projet de classement, soit par une mention consignée sur le registre de l'enquête, soit par lettre recommandée avec demande d'avis de réception adressée au commissaire enquêteur ou au président de la commission d'enquête au siège de l'enquête. A l'expiration de ce délai, le silence du propriétaire équivaut à un défaut de consentement. Toutefois, lorsque l'arrêté de mise à l'enquête a été personnellement notifié au propriétaire, son silence à l'expiration du délai équivaut à un accord tacite.

4. Classement par arrêté du ministre chargé des sites ou décret en Conseil d'État selon les cas énumérés aux articles L. 341-4 à L. 341-6 du code de l'environnement;

5. Publication, par les soins de l'administration chargée des sites, au bureau des hypothèques de la situation de l'immeuble classé;

6. Publication de la décision de classement au Journal officiel ;

7. Notification de la décision de classement au propriétaire si elle comporte des prescriptions particulières tendant à modifier l'état ou l'utilisation des lieux. Cette notification s'accompagne de la mise en demeure d'avoir à mettre les lieux en conformité avec ces prescriptions particulières.

8. Annexion de la décision de classement et le plan de délimitation du site sont reportés aux plans locaux d'urbanisme (PLU) ou aux plans d'occupation des sols du territoire concerné et constitue ainsi une servitude.

Le déclassement total ou partiel d'un monument ou d'un site classé est prononcé, après avis de la commission supérieure des sites, par décret en Conseil d'État. Le déclassement est notifié aux intéressés et publié au bureau des hypothèques de la situation des biens, dans les mêmes conditions que le classement.

# **1.4 - Logique d'établissement**

### 1.4.1 - Les générateurs

Les monuments naturels et les sites de l'inscription ou du classement.

# 1.4.2 - Les assiettes

Les assiettes sont définies par des plans de délimitation annexés à la décision d'inscription ou de classement.

# 1.5 - Identification des référents

## 1.5.1 - Gestion de la catégorie de SUP

Ministère de l'Ecologie et du Développement Durable Commission supérieure des sites, perspectives et paysages Commissions départementales de la nature, des paysages et des sites Directions régionales de l'environnement, de l'Aménagement et du Logement Services territoriaux de l'architecture et du patrimoine

# 1.5.2 - Référent métier

Ministère de l'Ecologie et du Développement Durable Bureau métier : Bureau des sites et espaces protégés : DGALN/DHUP/QV1 Contact : [Qv1.Qv.Dhup.Dgaln@developpement-durable.gouv.fr](mailto:Qv1.Qv.Dhup.Dgaln@developpement-durable.gouv.fr)

# **1.6 - Restriction Défense**

Aucune restriction Défense pour cette catégorie de servitude. LA SUP peut être diffusée, visible et téléchargeable dans la totalité de ces détails.

# **2 - Bases méthodologiques de numérisation**

# 2.1 - Définition géométrique

# 2.1.1 - Les générateurs

Le générateur peut être de deux types :

- surfacique : contour d'un monument naturel ou d'un site inscrits / classés (ex. : un parc remarquable),
- ponctuel : centroïde d'un monument naturel (ex. : un menhir).

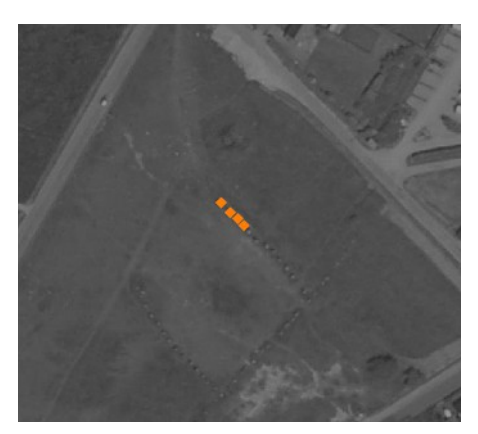

( ex. : alignement de menhirs) (ex. : parc remarquable)

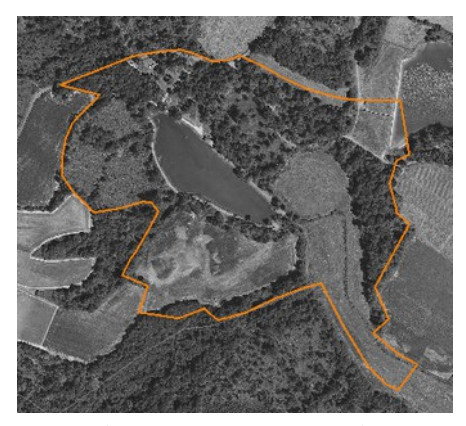

## 2.1.2 - Les assiettes

L'assiette peut être de deux types :

- surfacique : délimitation d'un site inscrits / classés (ex. : un parc remarquable),
- ponctuel : centroïde d'un monument naturel (ex. : un menhir).

Remarque : pour cette servitude, le générateur et l'assiette se superposent et se confondent.

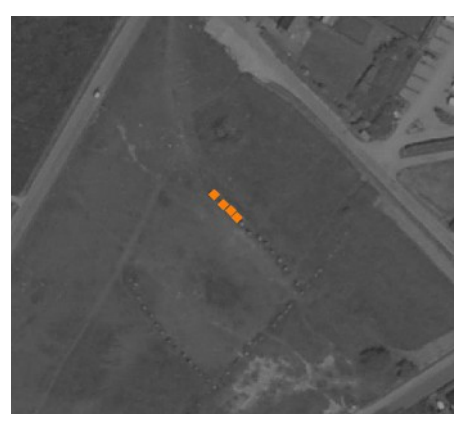

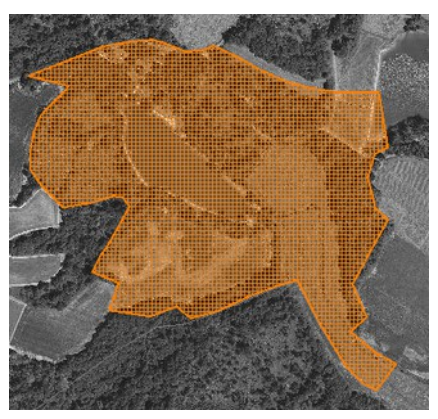

( ex. : alignement de menhirs) (ex. : délimitation d'un parc remarquable)

# 2.2 - Référentiels géographiques et niveau de précision

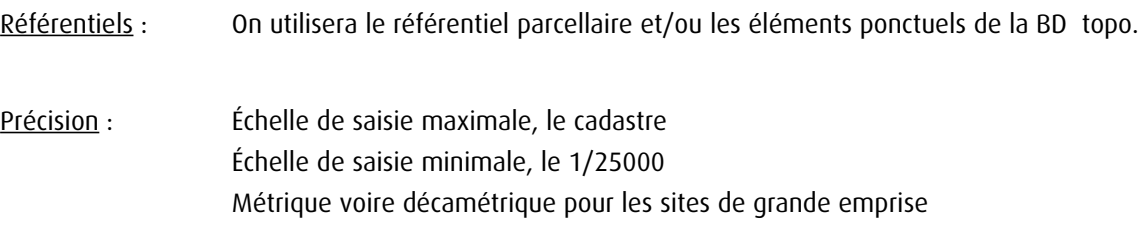

# **3 - Numérisation**

# 3.1 - Numérisation

# 3.1.1 - Responsable de la numérisation

Les SUP de la catégorie AC2 sont numérisées par les DDT. Dans toutes les régions, les couches géographiques existent auprès des DREAL. Elle ne sont pas au standard CNIG. Par contre les actes numérisés ne sont pas toujours disponibles. Les inspecteurs des sites en DREAL valident les périmètres arrêtés. Tous les actes sont disponibles au Ministère (DGALN/DHUP/QV1), les DREAL en possèdent copie.

# 3.1.2 - Ressources documentaires

Ressources documentaires pour la numérisation :  [Dématérialisation des documents d'urbanisme \(site du CNIG\)](http://cnig.gouv.fr/?page_id=2732) [Standard CNIG SUP](http://cnig.gouv.fr/wp-content/uploads/2014/09/20140930_STANDARD_SUP_V2013.pdf) Consignes de saisie de métadonnées SUP

# 3.1.3 - Numérisation du générateur

Deux types de primitives géométriques sont permis pour les générateurs de SUP AC2 :

- un point : correspondant au centroïde d'un monument naturel (ex. : un menhir),

- un polygone : correspondant au tracé d'un site naturel de type surfacique (ex. : un parc remarquable).

Remarque : Plusieurs générateurs et types de générateurs sont possibles pour une même servitude AC2 (ex. : alignement de menhirs et son parc remarquable)

### 3.1.4 - Numérisation de l'assiette

2 types d'assiette sont possibles pour une SUP AC2 :

- un point : correspondant au centroïde d'un monument naturel (ex. : un menhir),
- une surface : correspondant à la délimitation du site ou du monument naturel (ex. : un parc remarquable).

Pour la catégorie de SUP AC2, le générateur et l'assiette se superposent et se confondent, y compris pour les générateurs ponctuels.

#### Instructions particulières :

- Demander à la DREAL de transmettre aux DDT les périmètres des sites classés et inscrits

- Remarque importante : Le caractère inscrit ou classé est exclusif : les assiettes de sites Inscrits sont donc trouées à l'endroit des assiettes de sites classés.

- Se reporter à la proposition de protocole de contrôle pour les DREAL ci-dessous (§5 « Informations du référent métier »)

### 3.1.5 - Numérisation des informations attributaires

Catégorie : AC2 Attribut supplémentaire sur le générateur : attribut TYPE codé sur 10 caractères avec 2 valeurs possibles : Inscrit - Classé

Se reporter au paragraphe « règles de nommage des objets » dans le Standard CNIG SUP.

L'ajout du nom de commune dans le nom de la SUP est optionnel car un site n'est pas nécessairement rattaché à une seule commune.

On ajoute la date de l'arrêté dans la dénomination de l'acte : AC2 [nom de la servitude][date de l'arrêté] act.pdf La catégorie AC2 ne nécessite pas de nommage spécifique des assiettes : AC2 [nomsup] assxxx

### 3.1.6 - Particularités de numérisation des actes

Le Bureau des sites et espaces protégés (DGALN/DHUP/QV1) archive tous les actes instituant les servitudes. Ils ont été numérisés par certaines DREAL, et uniquement pour les sites classés. Un important chantier de numérisation des actes des SUP AC2 est à prévoir.

# 3.2 - Symbolisation

Se reporter au [Standard CNIG SUP](http://cnig.gouv.fr/wp-content/uploads/2014/09/20140930_STANDARD_SUP_V2013.pdf)

La symbolisation de la SUP AC2 est précisée dans le Standard SUP CNIG V2013 (page 56/69) Couleur RVB : 255-128-0 Trait : 2 pixels

#### Sites classés ou inscrits en 2013

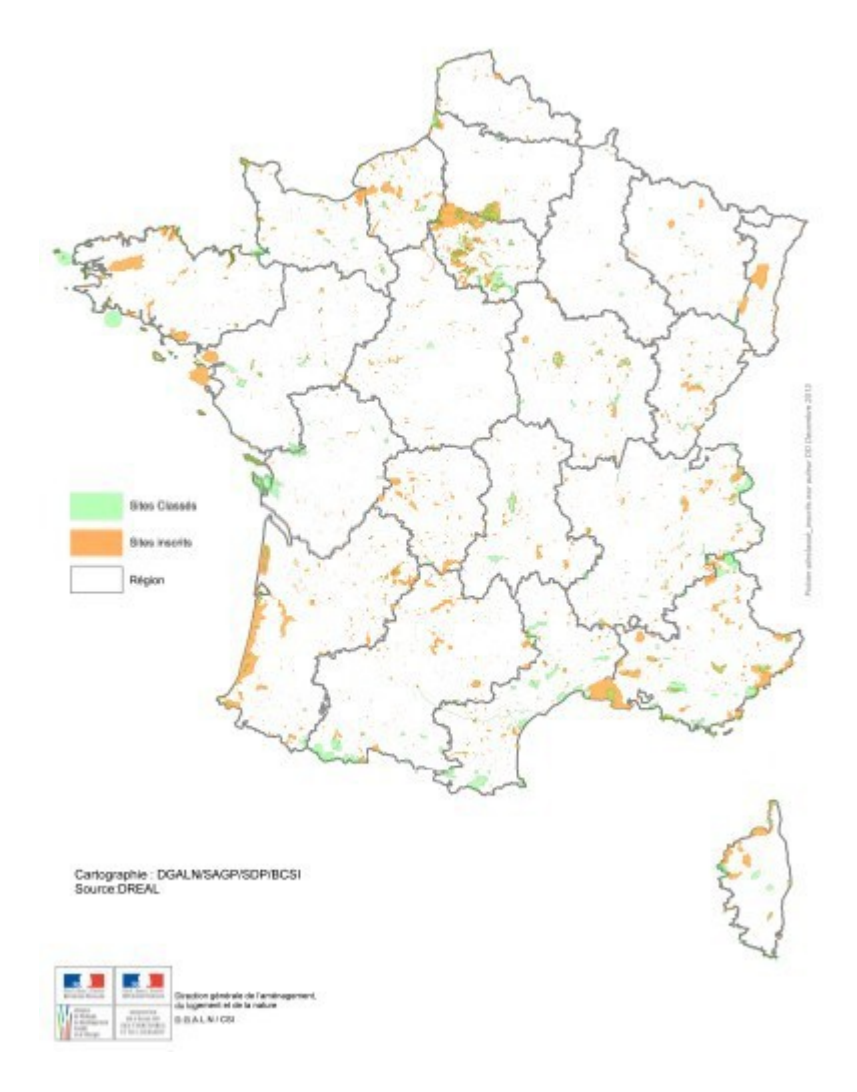

# **4 - Interopérabilité**

# 4.1 - Système d'information dédié et modalités de téléchargement

Aucun système d'information dédié (mais envisagé à moyen terme)

# 4.2 - Modalités de téléversement

Sans objet

# 4.3 - Degré d'interopérabilité entre le SI et le Standard CNIG, et le GPU

L'enquête 2015 sur la dématérialisation des documents d'urbanisme et des SUP révèle : La SUP AC2 fait partie, avec les I7 et PM1, des catégories majoritairement numérisées. Les SUP AC2 numérisées sont disponibles dans toutes les des DREAL, souvent sans les actes. Elles sont numérisées au standard CNIG ou COVADIS SUP dans 52% des cas

La DDT 41 a rédigé une note méthodologie de conversion au Standard CNIG SUP pour la catégorie de SUP AC2, elle a été présentée au [GT SUP du 8 janvier 2015.](http://urbanisme.info.application.i2/IMG/pdf/20150130_CR_GTN_DGALN_SUP_150108_cle7c74d1.pdf)

# **5 - Informations du référent métier**

Le Bureau de coordination des systèmes d'information (DGALN/SAGP/SDP/BCSI) a réalisé une « Étude de faisabilité de la constitution d'un fichier SIG national des sites classés et inscrits » en septembre 2014. Ce travail a été initié dans le cadre de l'étude d'impact du projet de loi sur la biodiversité. L'objectif de l'étude était d'estimer la superficie totale des sites classés et inscrits sur le territoire national (limité dans un premier temps à la métropole), le recouvrement avec les réserves naturelles, ainsi que la population se situant dans ces périmètres.

Les périmètres sont disponibles auprès des DREAL. En l'absence d'un système d'information dédié (mais envisagé à moyen terme) ces couches sont gérées à l'initiative de chaque DREAL. Le travail du BCSI, décrit plus haut, l'a amené à tenter une agrégation des données régionales à l'échelle nationale dans le cadre de l'étude d'impact du projet de loi sur la biodiversité.

Cette initiative a permis d'identifier un certain nombre de difficultés et une série de préconisations visant à harmoniser les fichiers et à faciliter leur agrégation, présentée ci-dessous. Cependant, dans l'attente d'un standard spécifique aux sites, il convient d'appliquer le standard CNIG.

Concernant la fiabilité des objets géographiques, de nombreuses irrégularités sont constatées. Il en résulte cette proposition de protocole de contrôle pour les DREAL :

- Vérifier et corriger les polygones identifiés comme non conformes par l'outil de QGIS ;
- Utiliser les outils d'ajustement des limites de polygones de Mapinfo ou de QGIS ;
- Vérifier que les sites inscrits ne comprennent pas de surfaces couvertes par un classement ;
- Ajuster le cas échéant les limites de sites sur les limites de régions ;
- Se mettre d'accord avec la ou les DREAL concernée(s) lors de la saisie d'un site interrégional.

# **6 -** Annexe : numériser en vue d'une intégration dans GéoSUP

### 6.1.1 - Préalable

Cette démarche ici explicitée sous Mapinfo est transposable sous QGIS.

Télécharger à partir du site du PND Urbanisme (http://ads.info.application.i2/rubrique.php3?id\_rubrique=178)

- la documentation sur la structure des fichiers MapInfo,
- les modèles de fichiers MapInfo (actes, générateurs, assiettes, liens SUP / communes)

### 6.1.2 - Saisie de l'acte

Ouvrir le fichier modèle XX\_ACT.tab et l'enregistrer sous le nom AC2\_ACT.tab. Saisir les données alphanumériques liées aux actes conformément aux consignes de saisie figurant au *chapitre 2* du document *Structure des modèles mapinfo.odt*.

### 6.1.3 - Numérisation du générateur

#### Numérisation :

Ouvrir le fichier XX SUP GEN.tab puis l'enregistrer sous le nom AC2 SUP GEN.tab. Si le générateur est de type ponctuel : placer le symbole sur le centroïde du monument naturel à l'aide de l'outil symbole (police MapInfo 3.0 Compatible, taille 12, symbole carré, couleur orangée).

Si le générateur est de type surfacique : dessiner le monument ou le site naturel à l'aide de l'outil polygone (trame transparente, ligne continu, épaisseur 1 pixel).

Si plusieurs générateurs sont associés à une même servitude : dessiner les différents générateurs à l'aide des outils précédemment cités puis assembler les en utilisant l'option Objets / Assembler. Penser ensuite à compacter la table MapInfo.

Remarque : ne pas assembler des générateurs de types différents (ex. : un point avec une surface). Les générateurs assemblés doivent être similaires pour pouvoir être importés dans GéoSup.

#### Saisie des données alphanumériques associées :

Saisir les données alphanumériques liées à la création du générateur conformément aux consignes de saisie figurant au chapitre 3 du document Structure des modèles mapinfo.odt.

Si plusieurs générateurs sont associés à une même servitude le champ NOM SUP devra être saisi de facon similaire pour tous les objets créés. En revanche le champ NOM\_GEN devra être saisi de façon distincte.

Pour différencier le type de représentation graphique du générateur dans GéoSup (inscrit ou classé), le champ CODE\_CAT doit être alimenté par 2 sous codes :

- AC2 I pour la protection des sites et monuments naturels inscrits,

- AC2\_C pour la protection des sites et monuments naturels classés.

# 6.1.4 - Création de l'assiette

Numérisation :

Une fois la numérisation des générateurs entièrement achevée, faire une copie du fichier AC2\_SUP\_GEN.tab et l'enregistrer sous le nom AC2 ASS.tab.

Modifier ensuite la structure du fichier AC2 ASS.tab conformément aux consignes de saisie figurant au *chapitre 4* du document *Structure des modèles mapinfo.odt* tout en gardant les champs NOM\_SUP, CODE\_CAT, NOM\_GEN.

Si plusieurs assiettes sont associés à une même servitude :

- dessiner les différentes assiettes à l'aide des méthodes précédemment citées puis assembler les en utilisant l'option Objets / Assembler. Penser ensuite à compacter la table MapInfo.

Saisie des données alphanumériques associées :

Saisir les données alphanumériques liées aux générateurs conformément aux consignes de saisie figurant au chapitre 4 du document Structure des modèles mapinfo.odt.

Important :

Pour différencier le type de représentation graphique du générateur dans GéoSup (inscrit ou classé), le champ CODE\_CAT doit être alimenté par 2 sous codes :

- AC2\_I pour la protection des sites et monuments naturels inscrits,

- AC2 C pour la protection des sites et monuments naturels classés.

Pour différencier le type d'assiette dans GéoSup (enceinte du site), le champ TYPE\_ASS doit être en adéquation avec le type de catégorie saisi dans le champ CODE\_CAT :

- pour la catégorie AC2\_I - protection des sites et monuments naturels inscrits le champ TYPE\_ASS doit être égale à Enceinte du site (respecter la casse),

- pour la catégorie AC2\_C - protection des sites et monuments naturels classés le champ TYPE\_ASS doit être égale à Enceinte du site (respecter la casse).

### 6.1.5 - Lien entre la servitude et la commune

Ouvrir le fichier XX LIENS SUP COM.tab puis l'enregistrer sous le nom AC2 SUP COM.tab. Saisir toutes les communes impactées par l'emprise (assiette) de la servitude, conformément aux consignes de saisie figurant au *chapitre 5* du document *Structure des modèles mapinfo.odt* 

### *6.1.6 - Intégration dans GéoSUP*

Conformément aux consignes figurant aux chapitres 4, 5, 6, et 7 du document Import\_GeoSup.odt, importer les fichiers MapInfo dans l'ordre suivant : les actes, les SUP, les générateurs, les assiettes, et enfin les liens SUP / communes